# **Adobe Substance 3D Collection for Transportation**

Quickly model concepts and create high-quality visualizations with deep customization for color, materials and finishes.

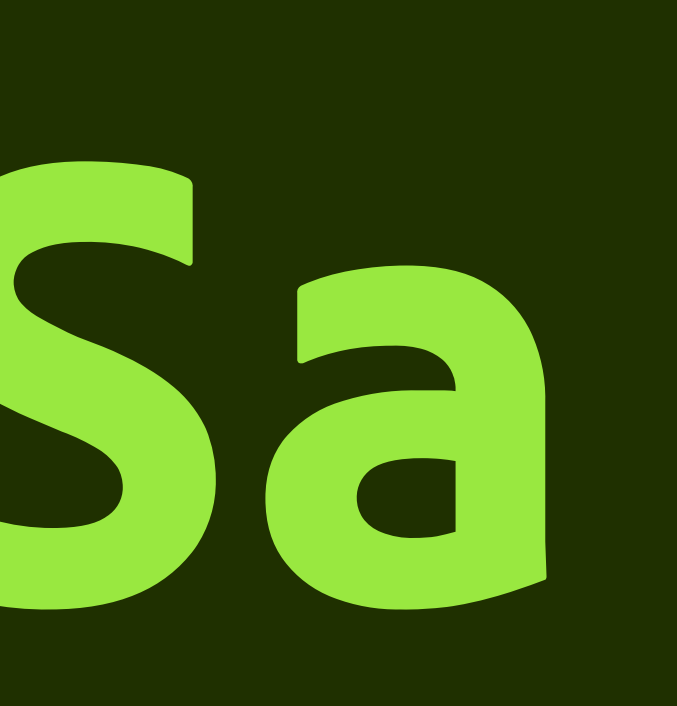

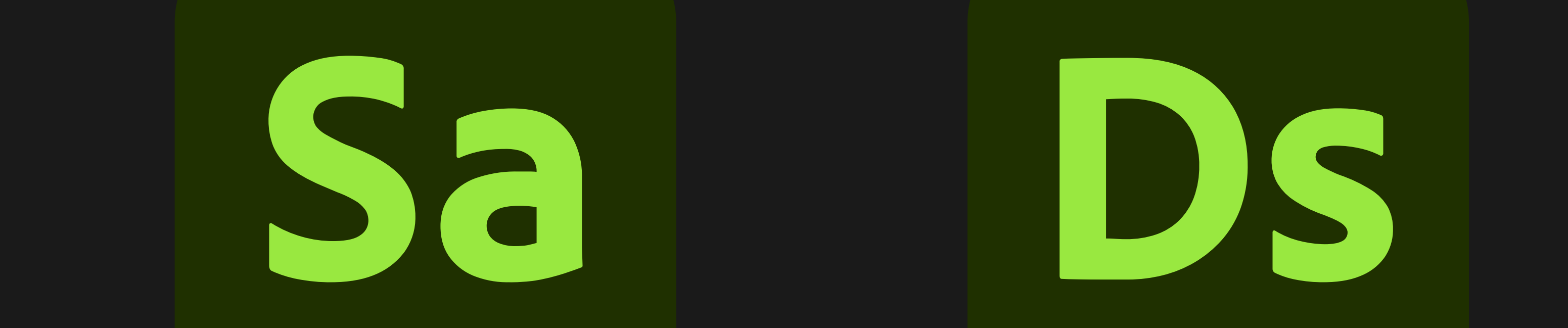

**Substance 3D Stager**

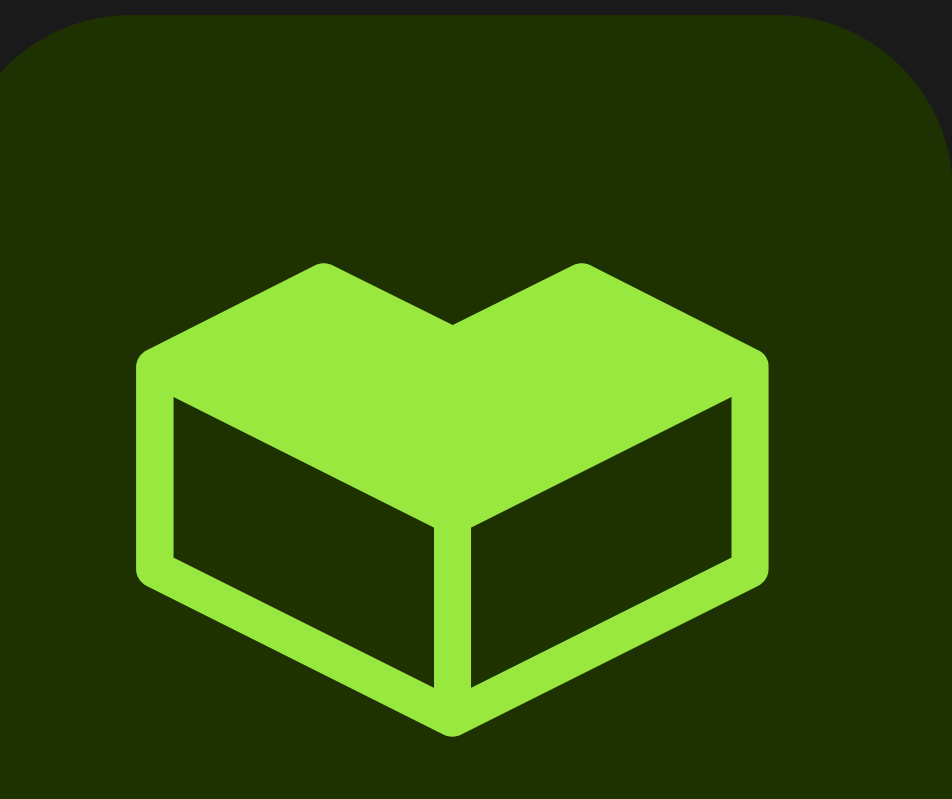

#### **Substance 3D Assets**

**Substance 3D Sampler**

**Substance 3D Painter**

**Substance 3D Designer**

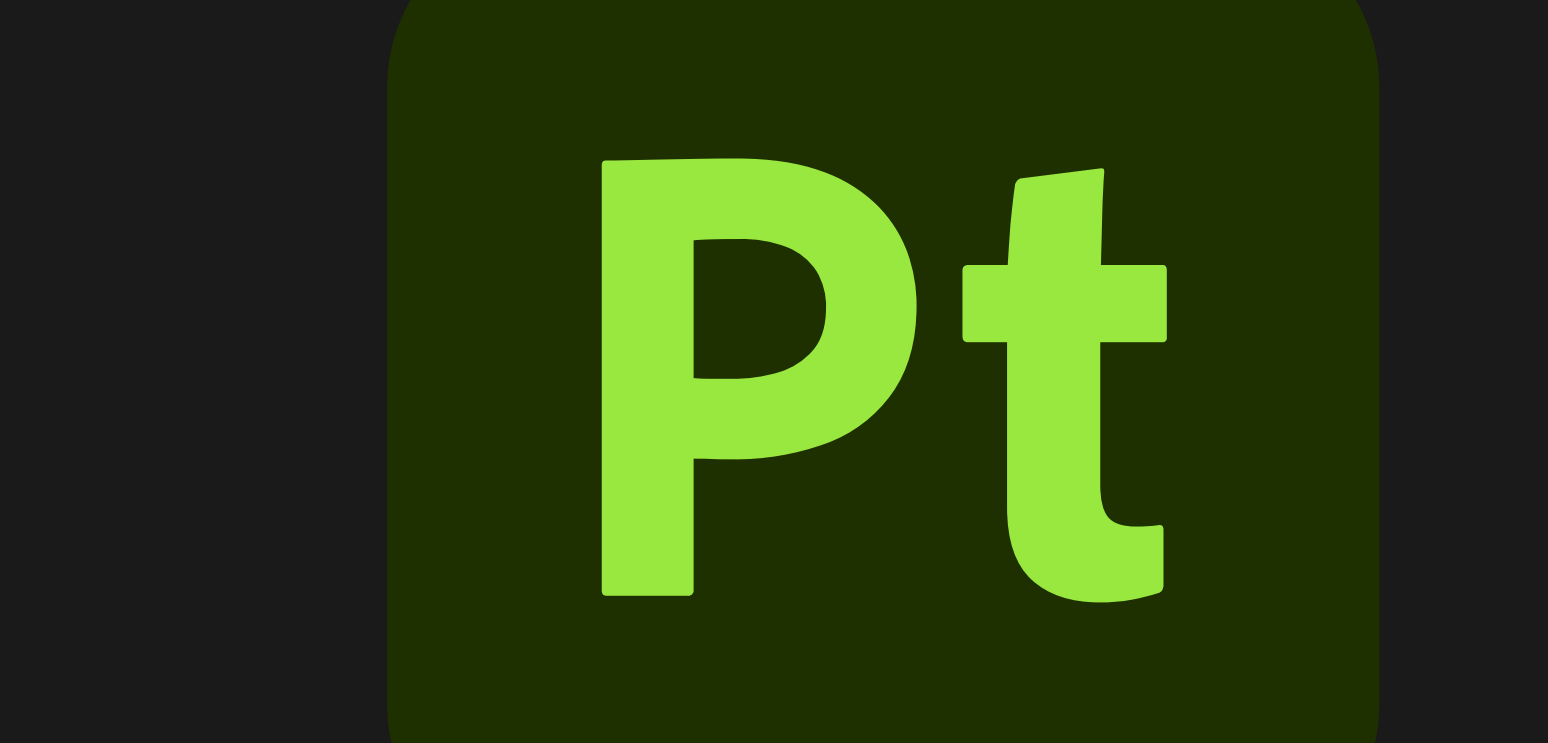

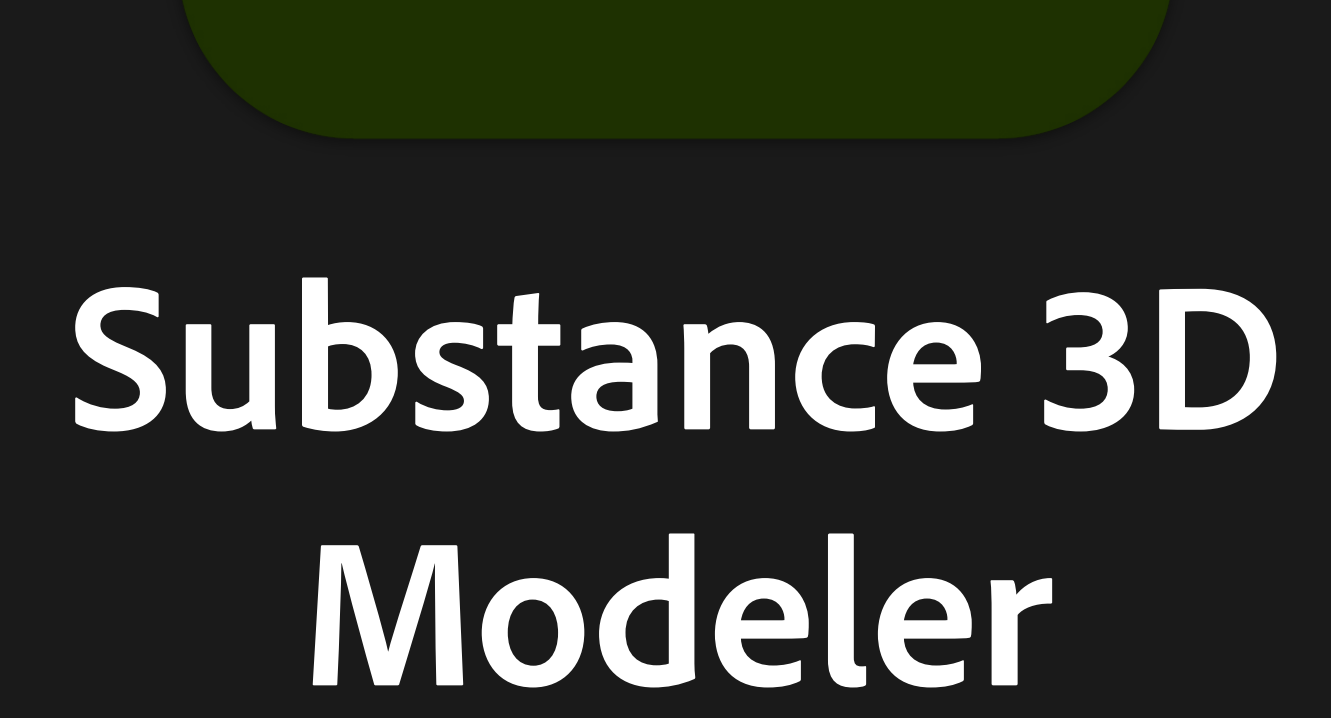

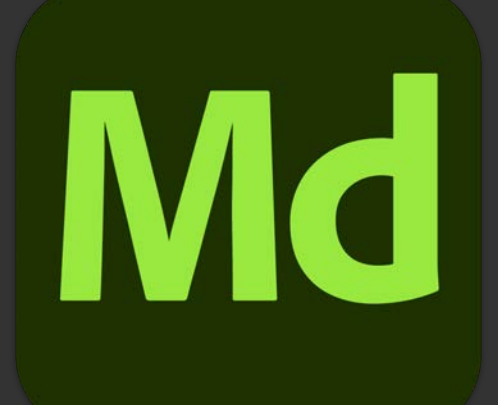

## Substance 3D<br>Modeler

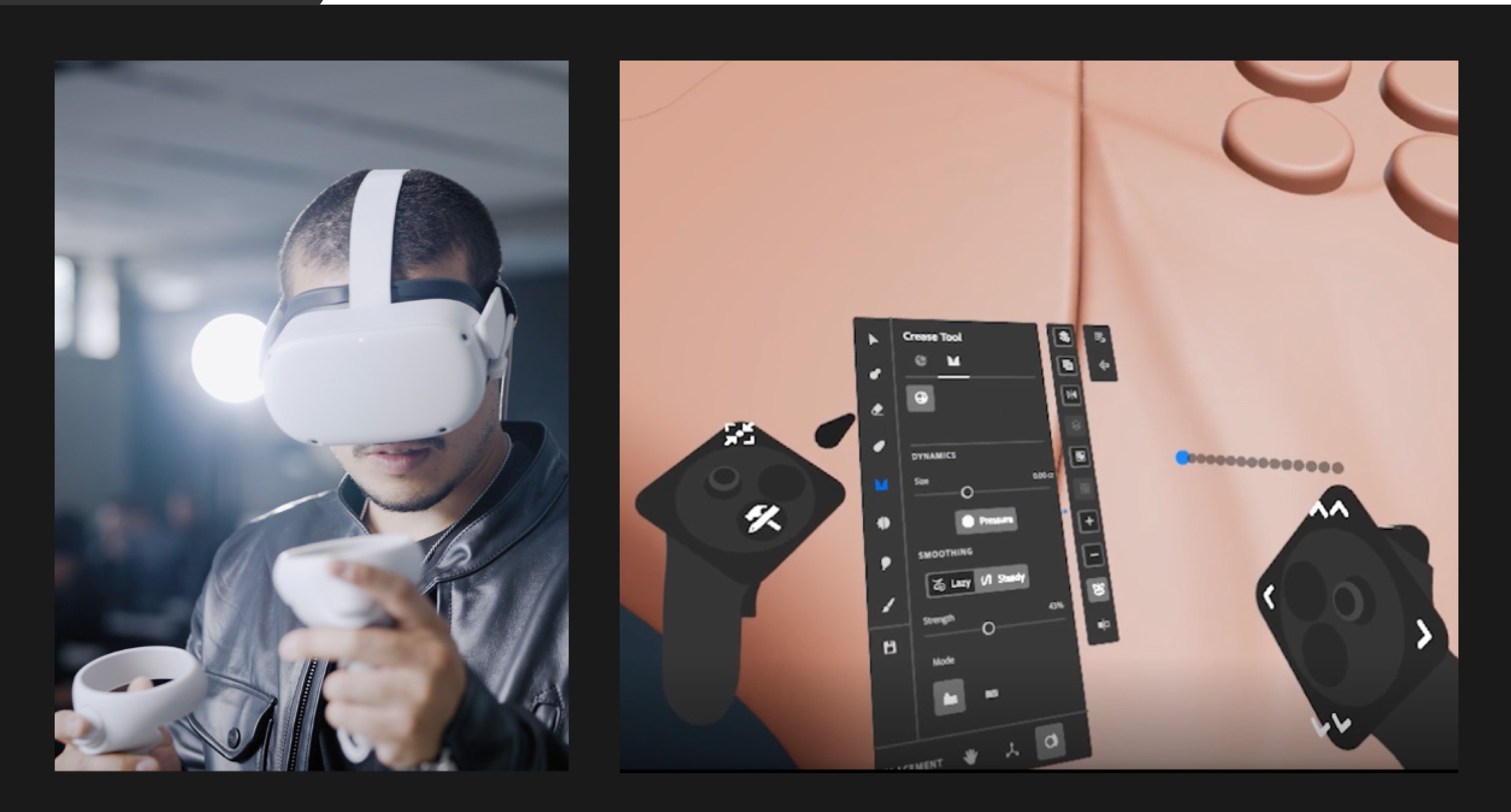

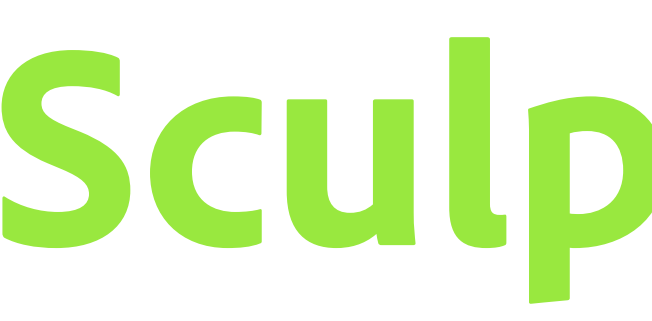

#### **Sculpt 3D in VR and on desktop**

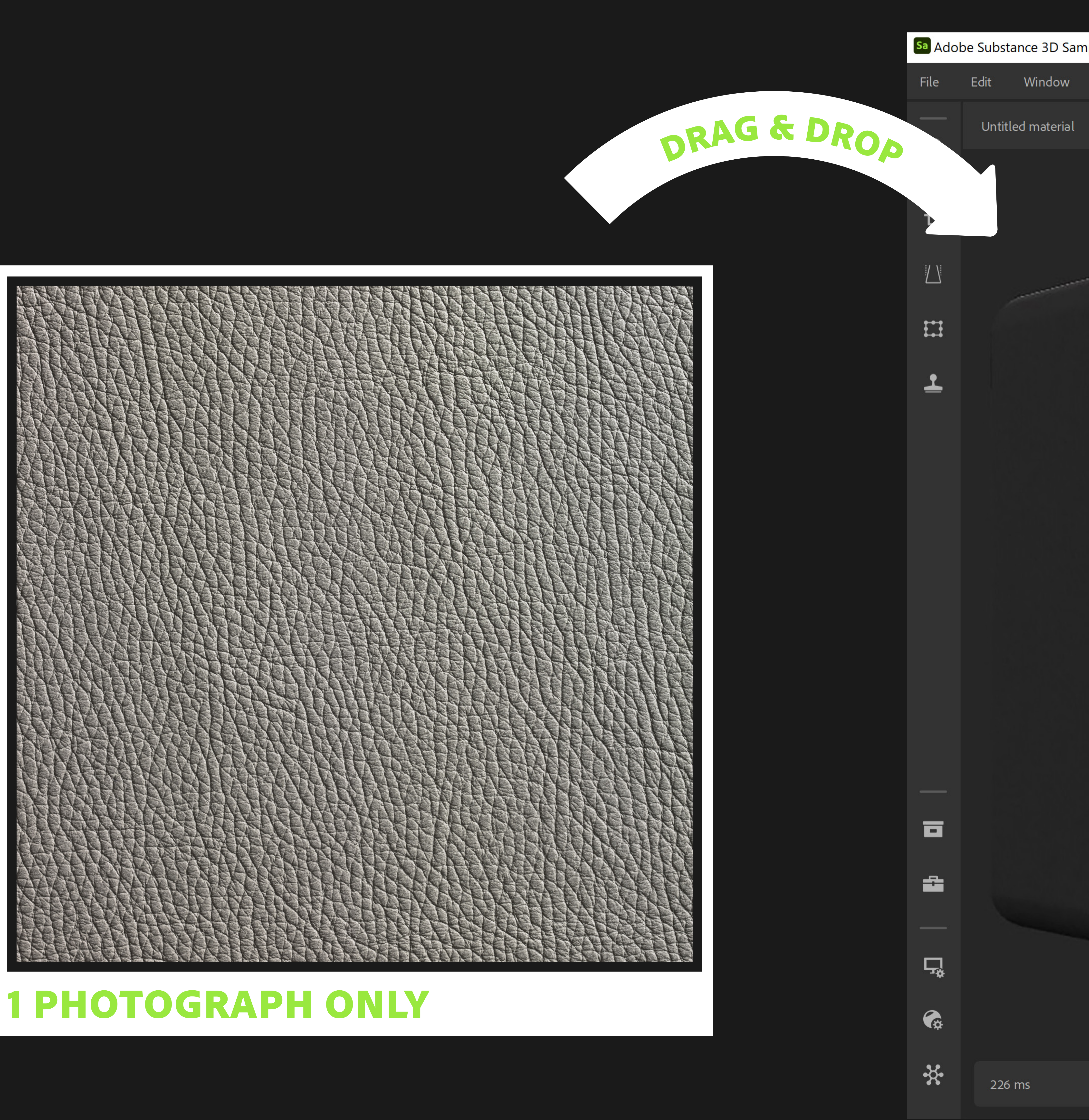

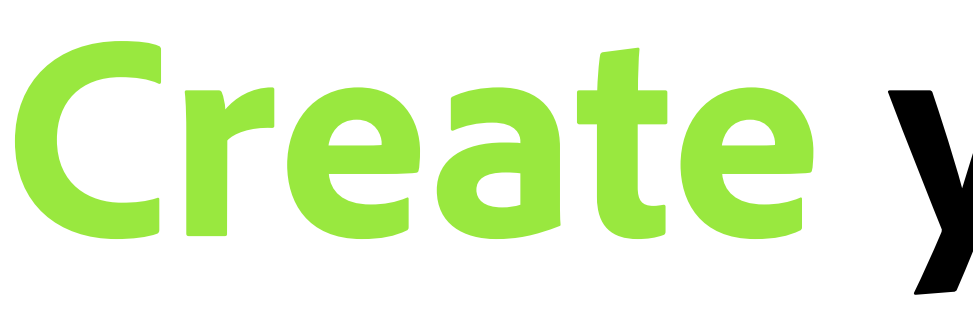

#### **Create your own 3D materials easily**

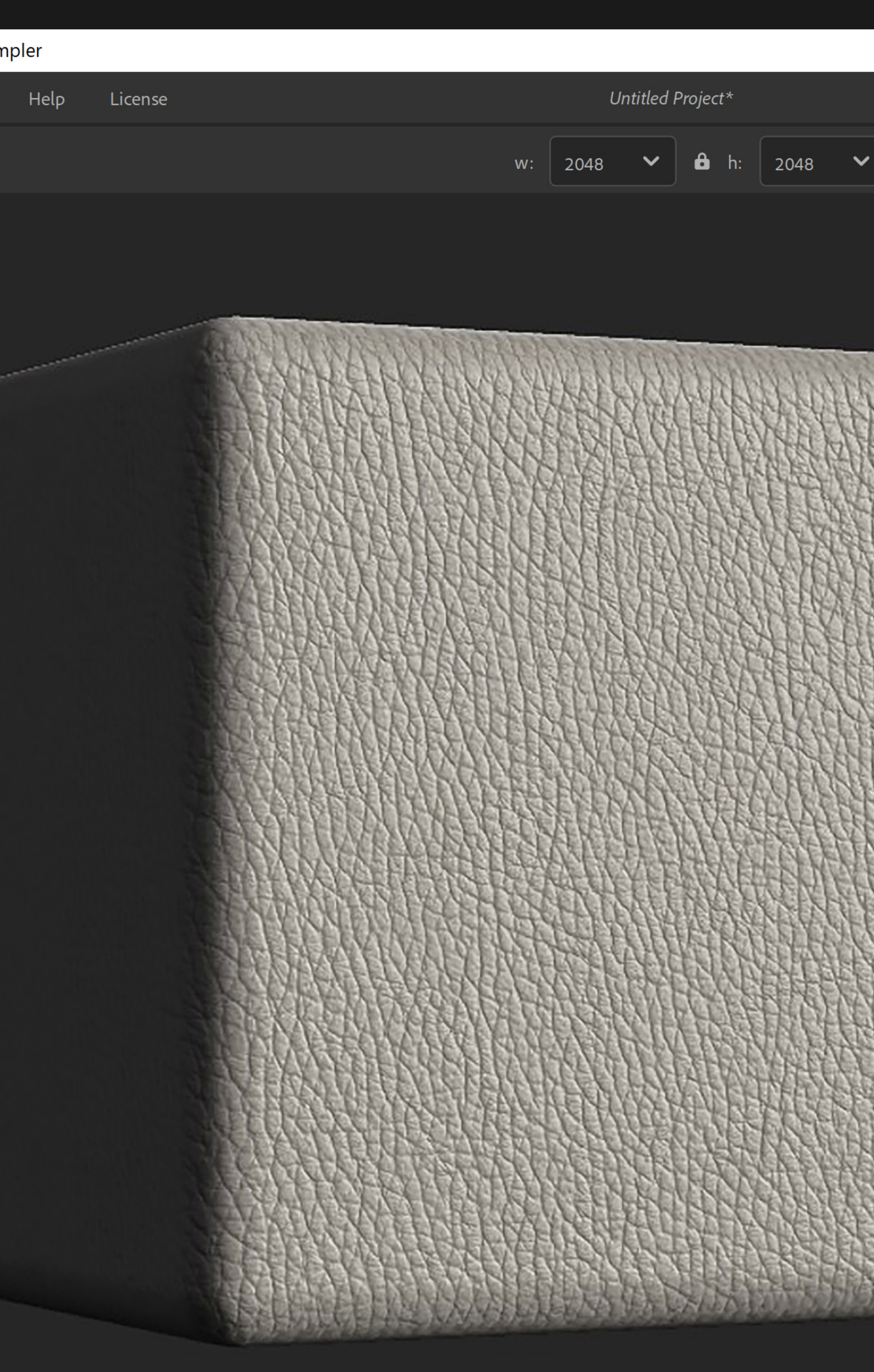

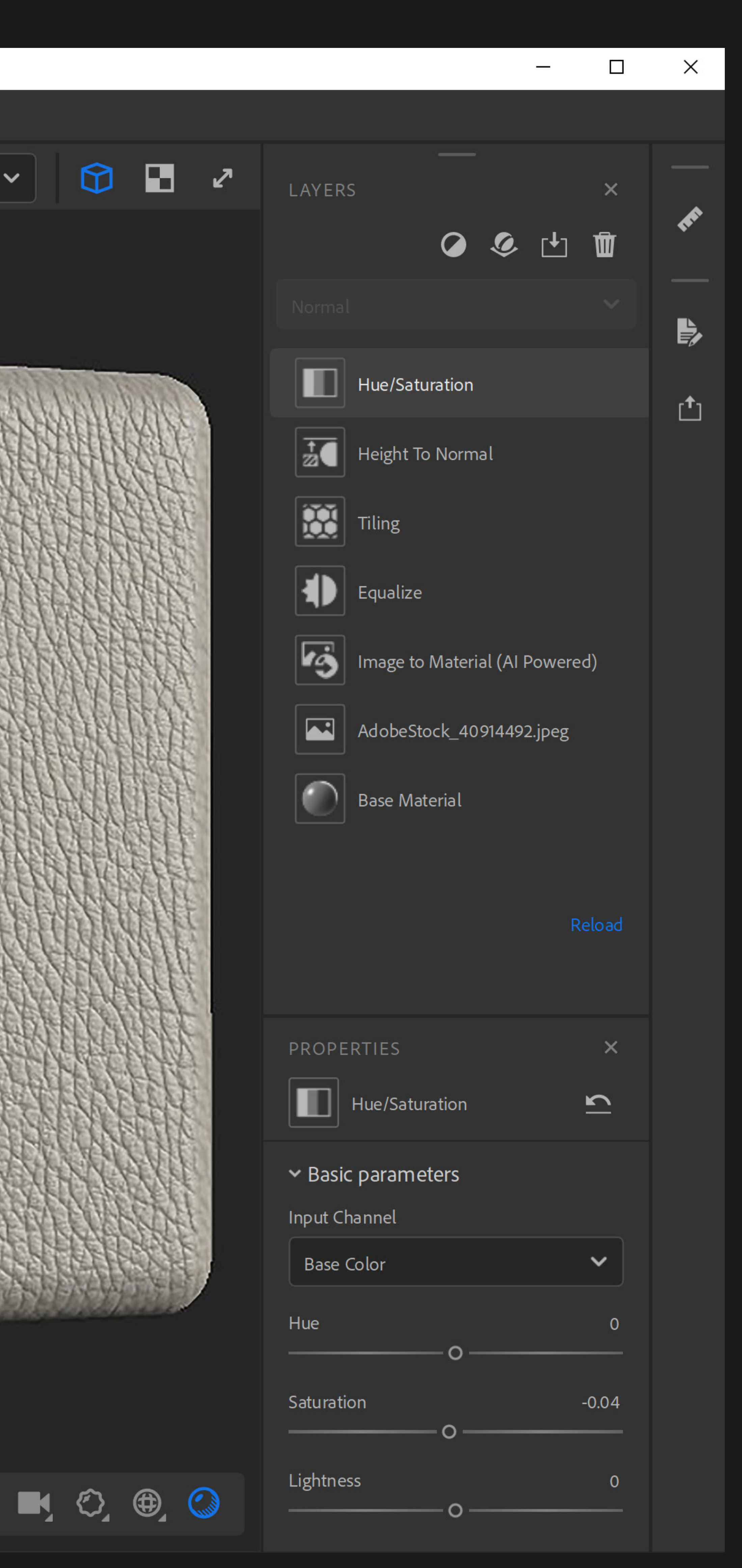

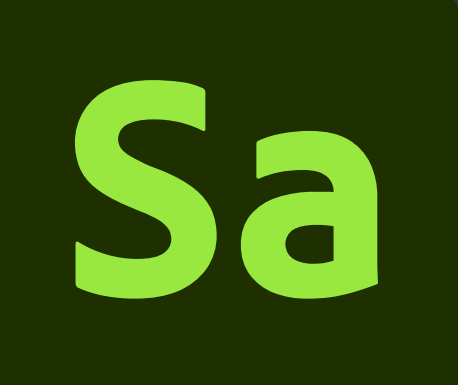

## **Sampler**

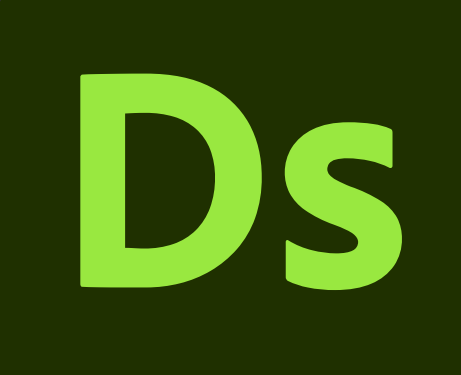

## **Designer**

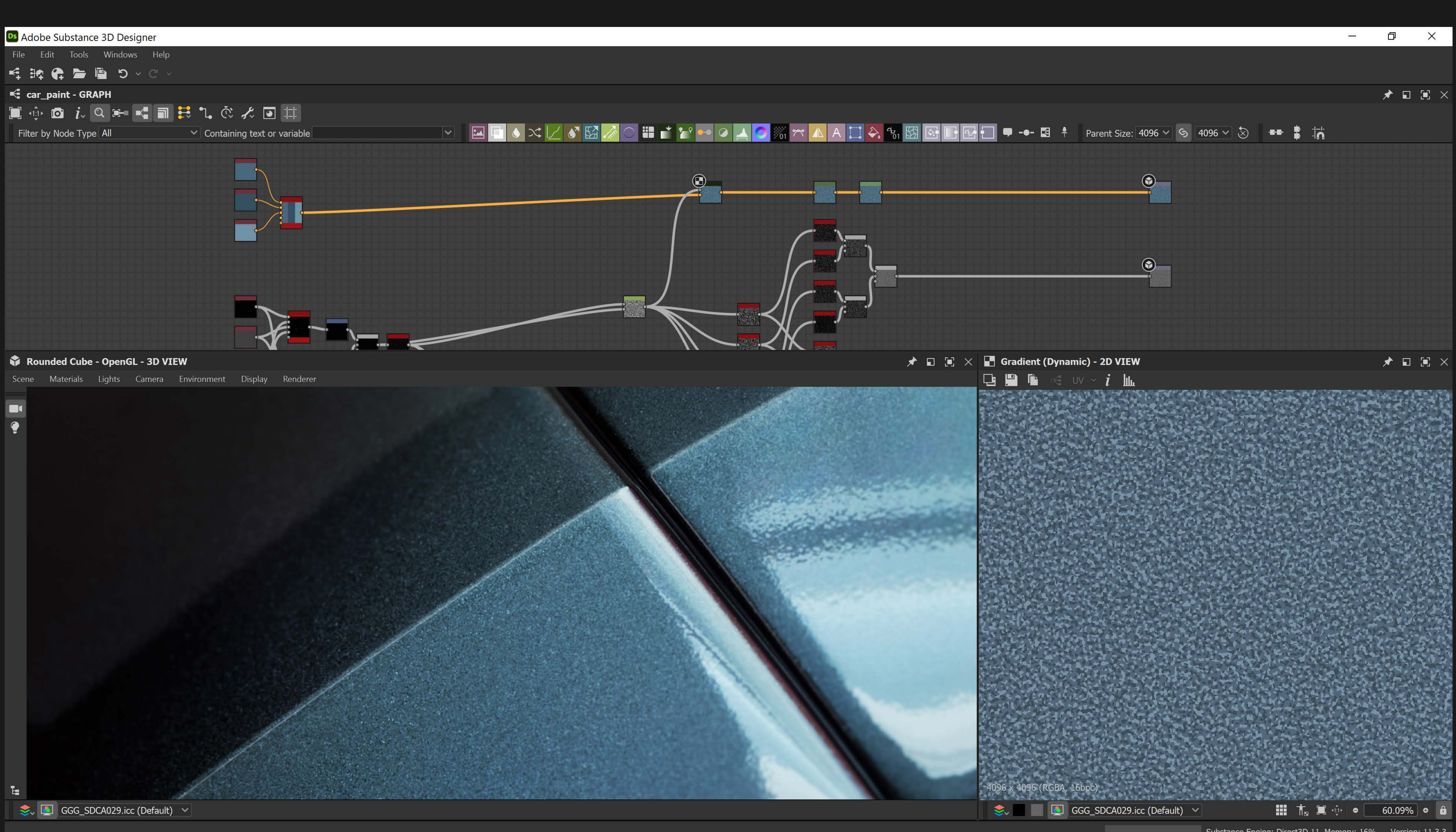

### **Design parametric 3D materials from scratch Design parametric 3D materials from scratch**

Substance Engine: Direct3D 11 Memory: 16% Version: 11.3.3

![](_page_4_Picture_0.jpeg)

## **Painter**

![](_page_4_Picture_2.jpeg)

### **Paint your 3D models with materials** Paint **Paint your 3D models with materials**

![](_page_4_Picture_67.jpeg)

![](_page_4_Picture_5.jpeg)

Cache Disk Usage: 46% | Version: 7.4.1

![](_page_5_Picture_0.jpeg)

## **Stager**

![](_page_5_Picture_2.jpeg)

### **Render virtual photographs of your products**

![](_page_5_Picture_4.jpeg)

**Metal Machined Nubuck Perforated Dots Oled Dashboard Screen**

**Car Headliner Fabric Leather Fine Carbon Fiber V Twill Weave**

![](_page_6_Picture_10.jpeg)

![](_page_6_Picture_11.jpeg)

#### **Download ready-to-use photorealistic materials Substance 3D**

![](_page_6_Picture_0.jpeg)

### **Assets**

![](_page_6_Picture_3.jpeg)

## **Substance 3D**

### **Plugins Plug Substance materials into your favorite apps**

# **Substance 3D Plugins are available for Unreal Engine, DeltaGen, CATIA, 3ds Max,**

**Cinema 4D, Blender, and more.**

## **Tutorials**

![](_page_8_Picture_1.jpeg)

### **Learn Substance 3D Learn Substance through online tutorials**

#### **End-to-end 3D creation with Substance 3D**

#### **Substance 3D Ecosystem**

#### **Substance 3D Collection**

#### **generate**

![](_page_9_Picture_9.jpeg)

#### **Designer**

![](_page_9_Picture_1.jpeg)

**Substance 3D Stager**

![](_page_9_Figure_16.jpeg)

Design parametric 3D materials and models with full control.

![](_page_9_Picture_12.jpeg)

**Substance 3D Assets** Access a library of thousands of materials, models, Access a library of thousands of materials, models, and lights at any point in your creative workflow.

**Connected to Creative Cloud** 

![](_page_9_Picture_21.jpeg)

Assemble scenes using 3D models, materials, lights, and cameras to create photorealistic renders.

Connect workflow to third-party 3D tools with plugins, APIs, and universal format support.

![](_page_9_Picture_14.jpeg)